## COMPSCI 111/111G Digital Images and Vector Graphics

Lecture 13 SS 2020

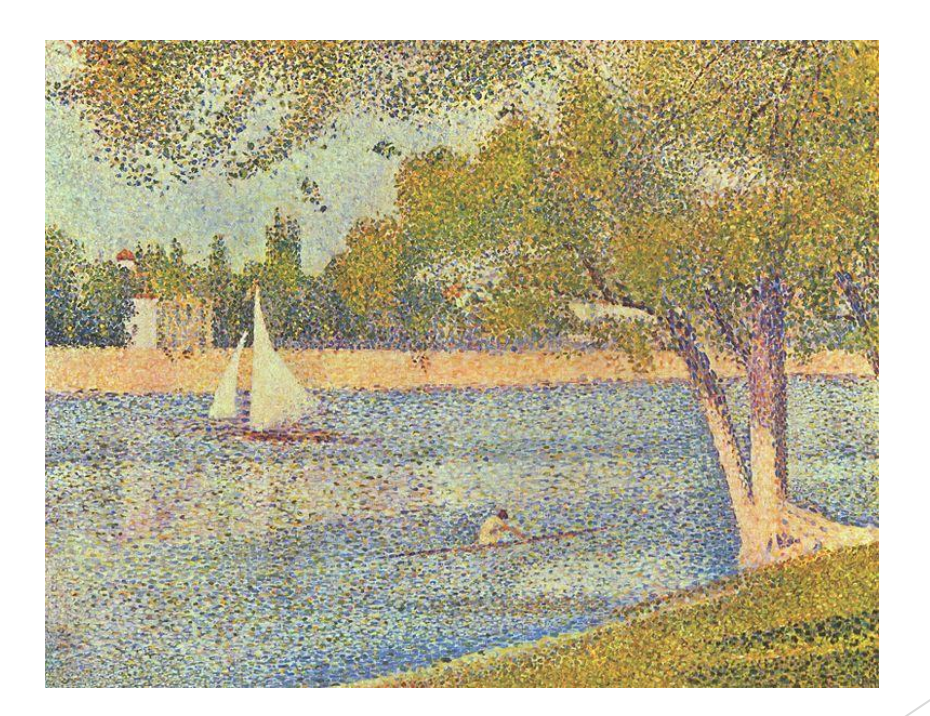

*The Seine and La Grande Jatte – Springtime* George Seurat 1888

## Learning Outcomes

Students should be able to:

- $\triangleright$  Describe the differences between bitmap graphics and vector graphics
- $\triangleright$  Calculate the size in bytes of a bitmap image
- Compare and contrast different compression methods (jpeg, gif and png)

## Bitmap Graphics

Storing pictures digitally

- $\triangleright$  Sample the image (divide into dots)
- Image resolution (number of dots)

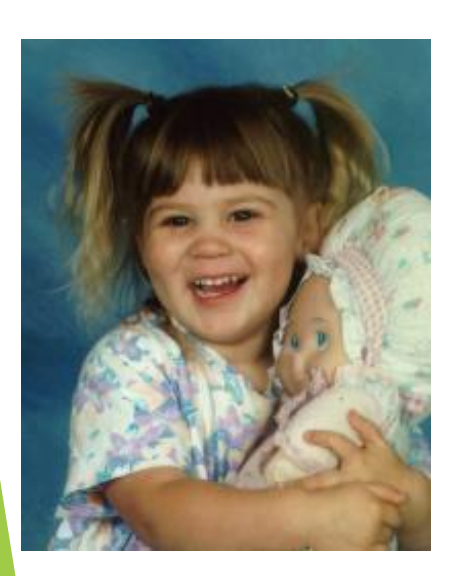

200 x 250 40 x 50 20 x 25

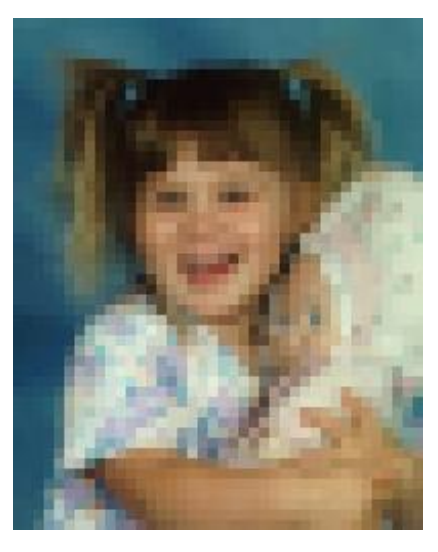

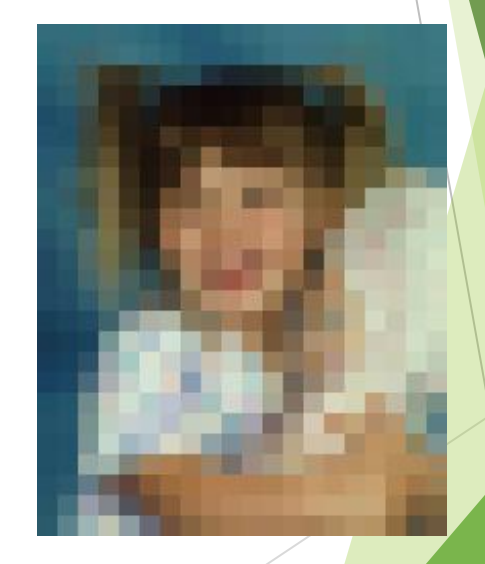

#### https://en.wikipedia.org/wiki/Raster\_graphics

## Black and White pictures

Digital Pictures consist of small dots

▶ Each dot is called a picture element (pixel)

Storing information

- Black and White are only two states
- Use bits to represent pixels  $(0 = OFF, 1 = ON)$
- One to one mapping, so known as Bitmap

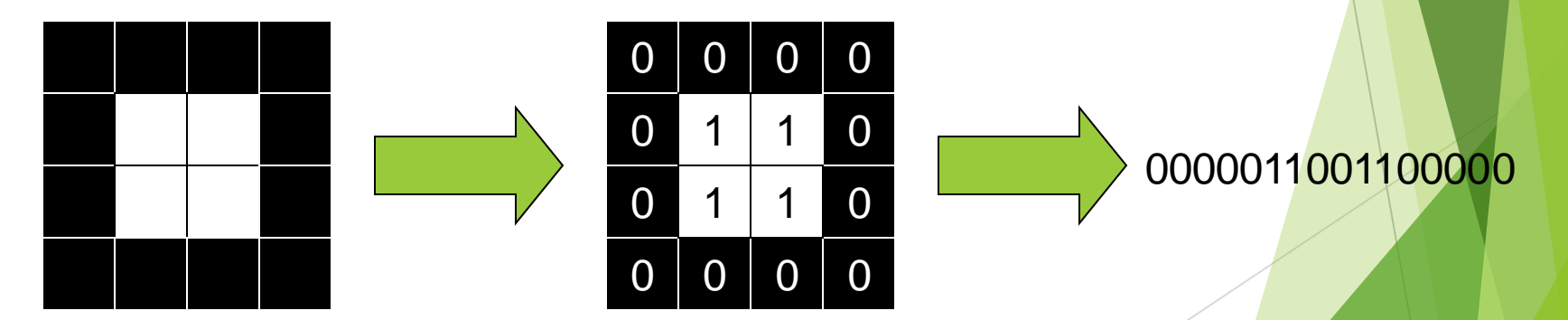

#### http://en.wikipedia.org/wiki/Pixel

# Displaying images

Images are displayed on an output device

- Screen / Printer
- $\blacktriangleright$  Physical devices have limitations

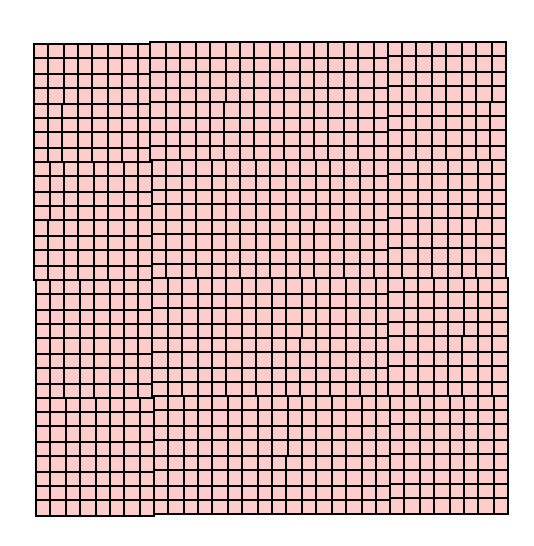

### Very small dots **Large dots**

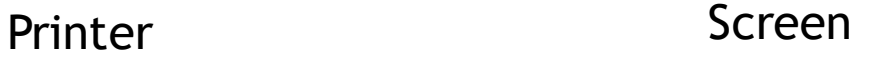

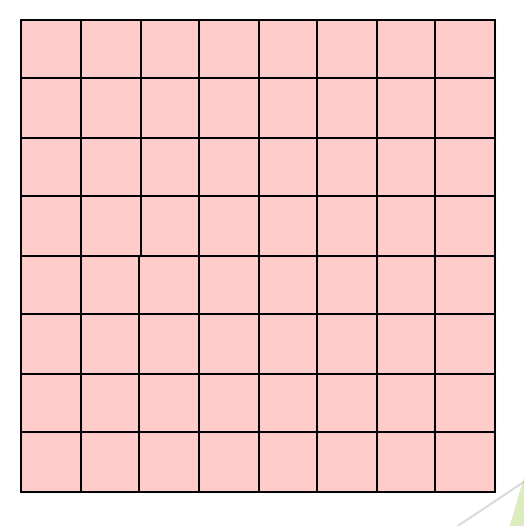

## Resizing bitmap images

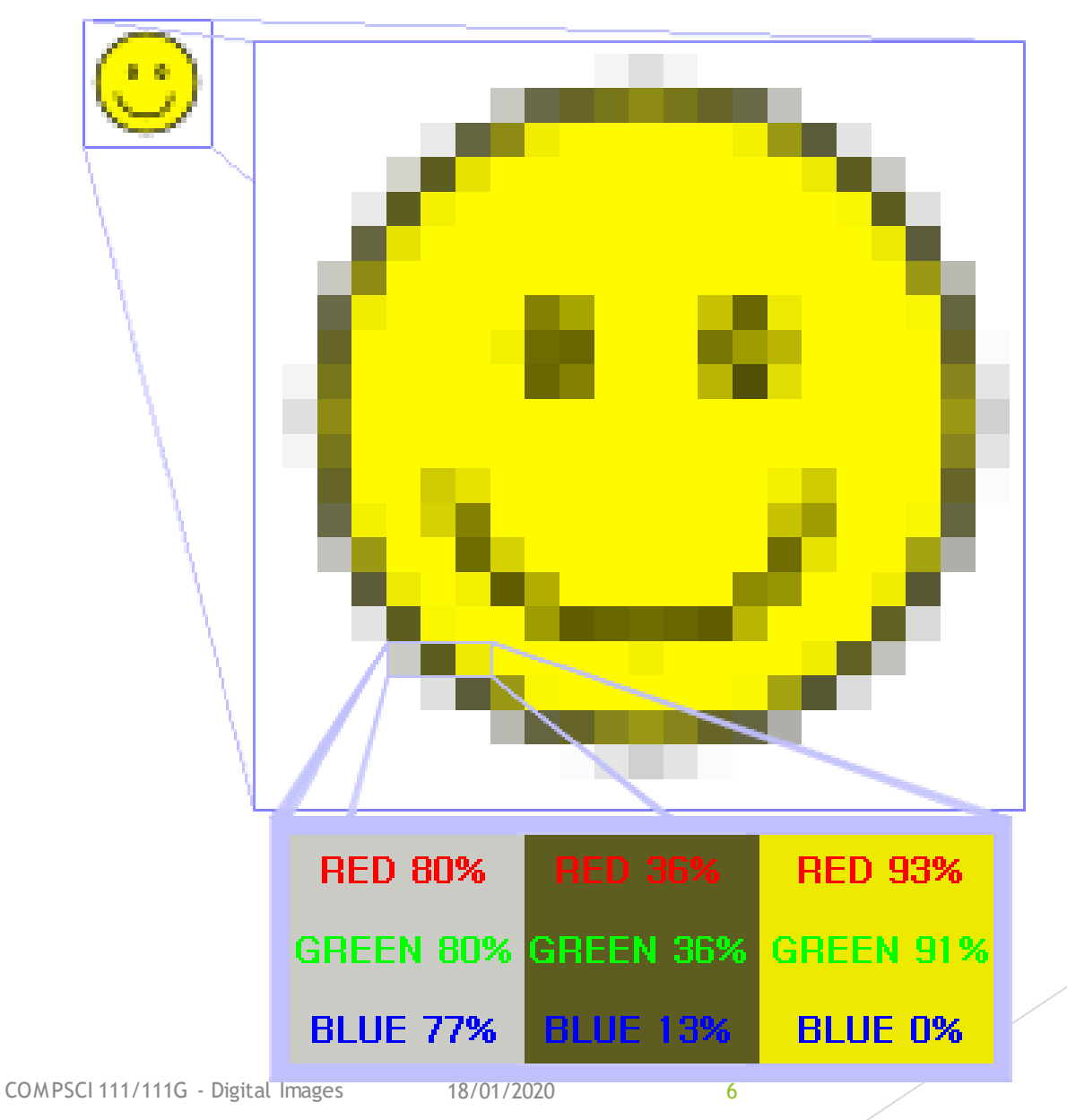

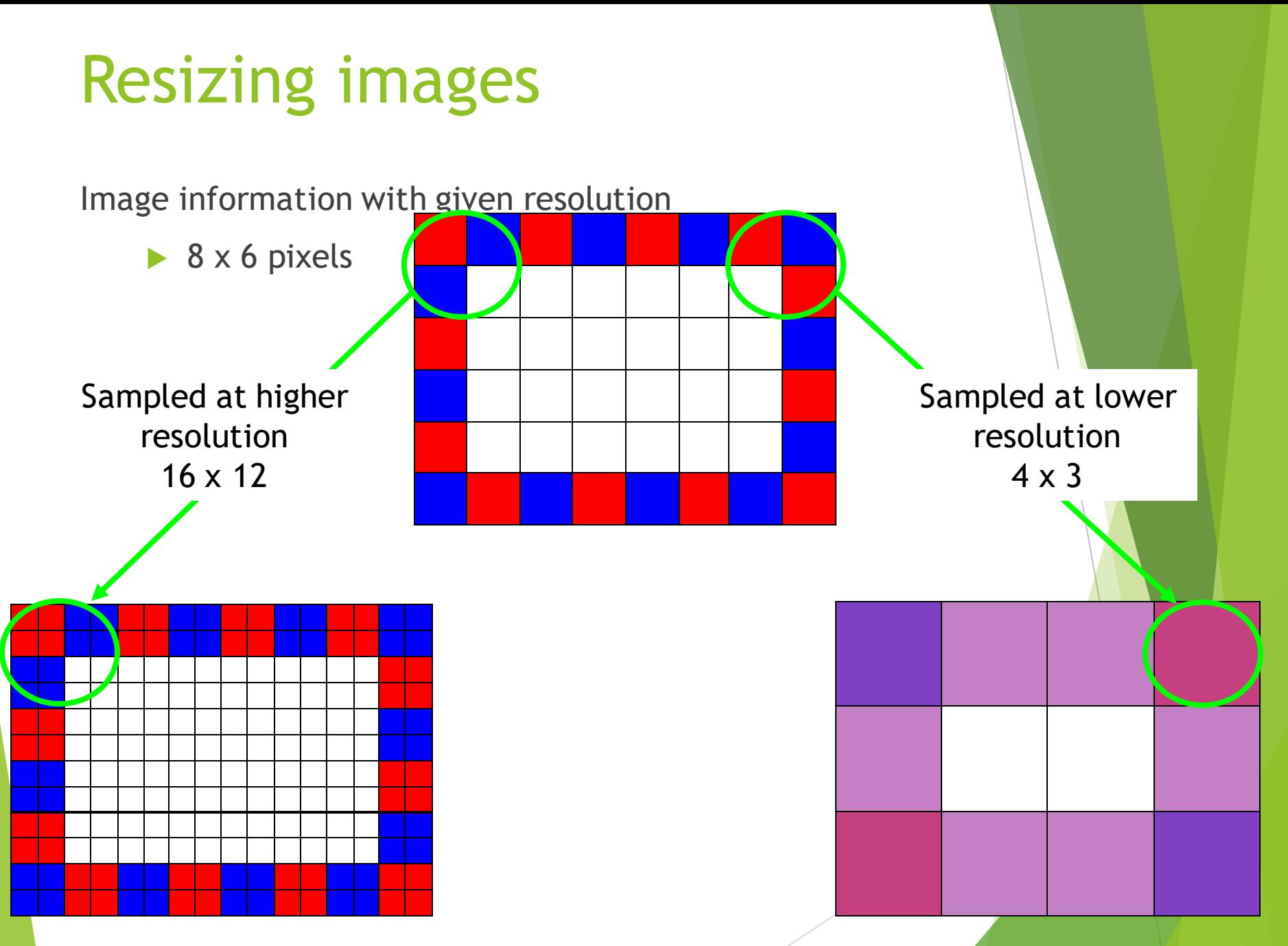

## Printing Bitmaps

Printer and Screen have different sized dots

Scale (resample) the bitmap to ensure it looks good on both

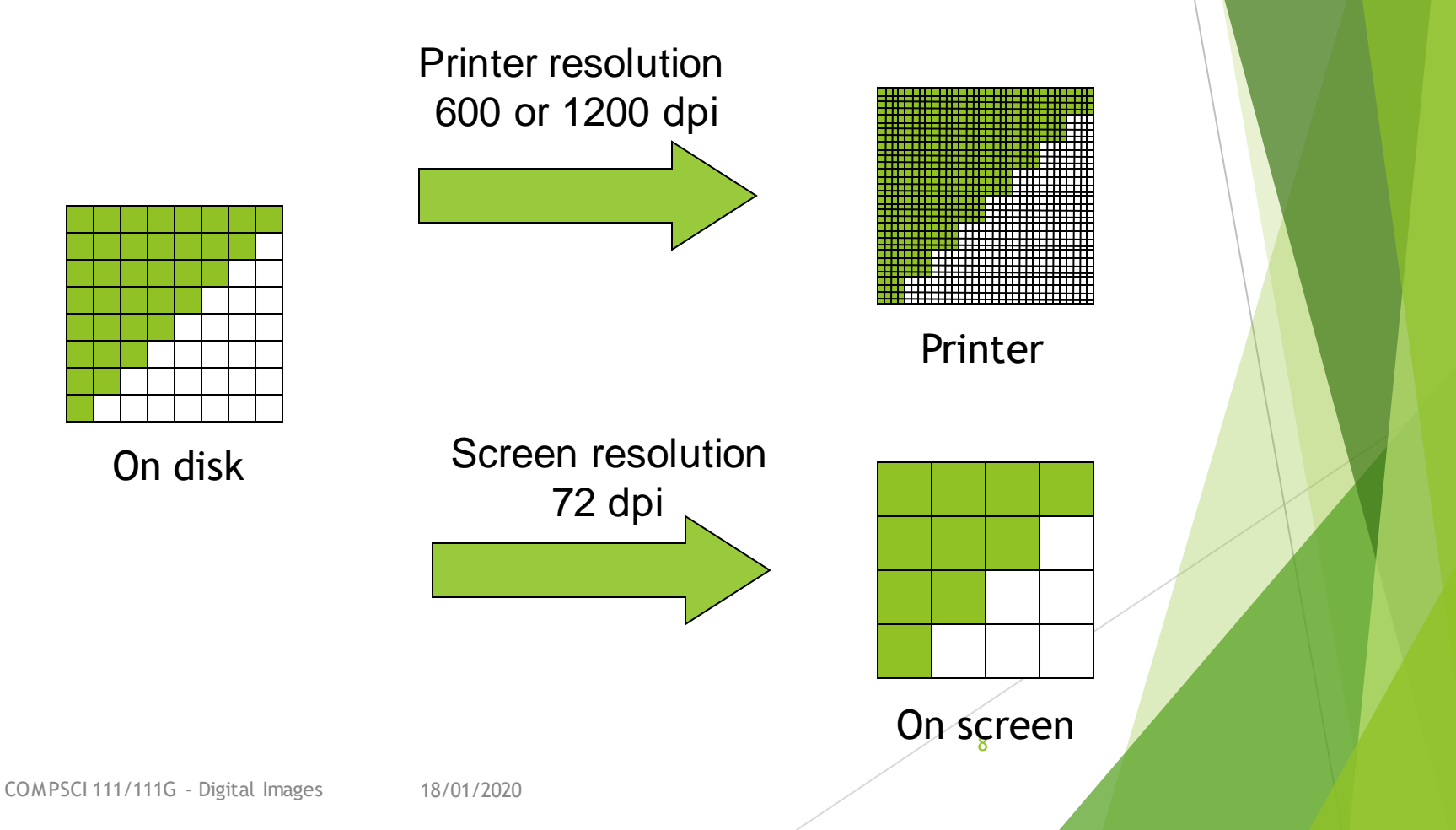

## **Exercises**

Imagine you have taken a picture with a **4 megapixel**  digital camera. For ease of calculation, assume that the picture is **square**, not rectangular.

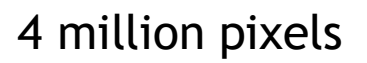

Assume that you are printing this picture out on a printer that has approximately **4000 dots per inch**.

A) How many inches across would the picture be when it was printed?

B) If you viewed this image on a screen that had 1000 dots across, what portion of the image would be visible?

## Colour Bitmaps

**Colours** 

- Use more than 1 bit per pixel
- Map the binary number to a colour

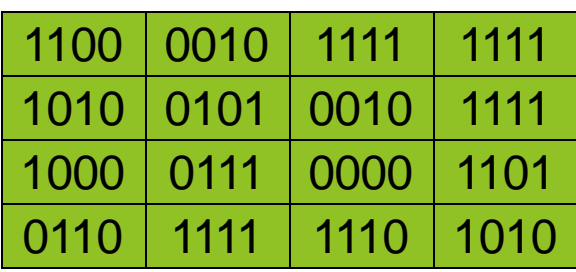

Each pixel uses 4 bits

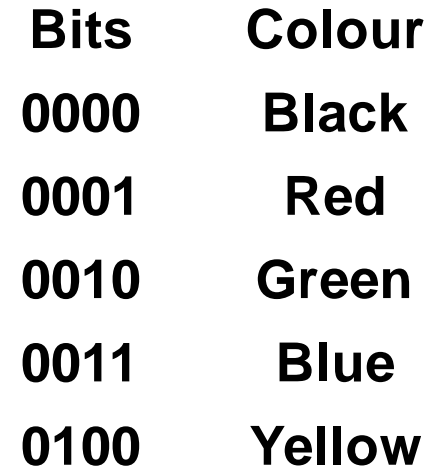

Colour table used for display

**… …**

## How much memory is required?

One binary number used for each pixel

- 1 bit 2 colours
- 2 bits 4 colours
- 4 bits 16 colour
- 8 bits 256 colours
- 16 bits 65536 colours
- 24 bits 16,777,216 colours

How many bits are required for a 16 colour image 100 pixels wide x 8 pixels high?

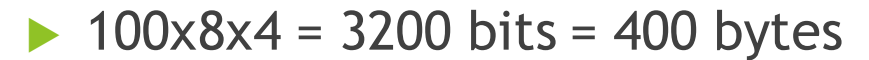

An image using 24 bit colour, 1000 wide x 1000 high (1 Megapixel)?

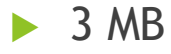

## **Exercises**

- How many colours can be represented by 3 bits?
- How many bits are required to represent 128 different colours?
- How much memory would be required to store a black and white image that is 10 pixels high and 5 pixels wide? Show your working.

## **Exercises**

How much memory (in bytes) would be required to store an image that has 256 different colours and is 3 pixels high and 5 pixels wide? Show your working.

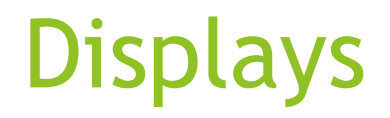

Screens use a combination of Red, Green and Blue lights

RGB colour

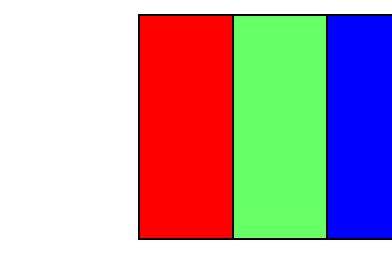

A single pixel at distance

A single pixel close up

Use one byte (8 bits) for each colour

- ▶ 256 different levels of red brightness
- 256 different levels of green brightness
- ▶ 256 different levels of blue brightness

# Compressing Images

Simply reducing number of colours

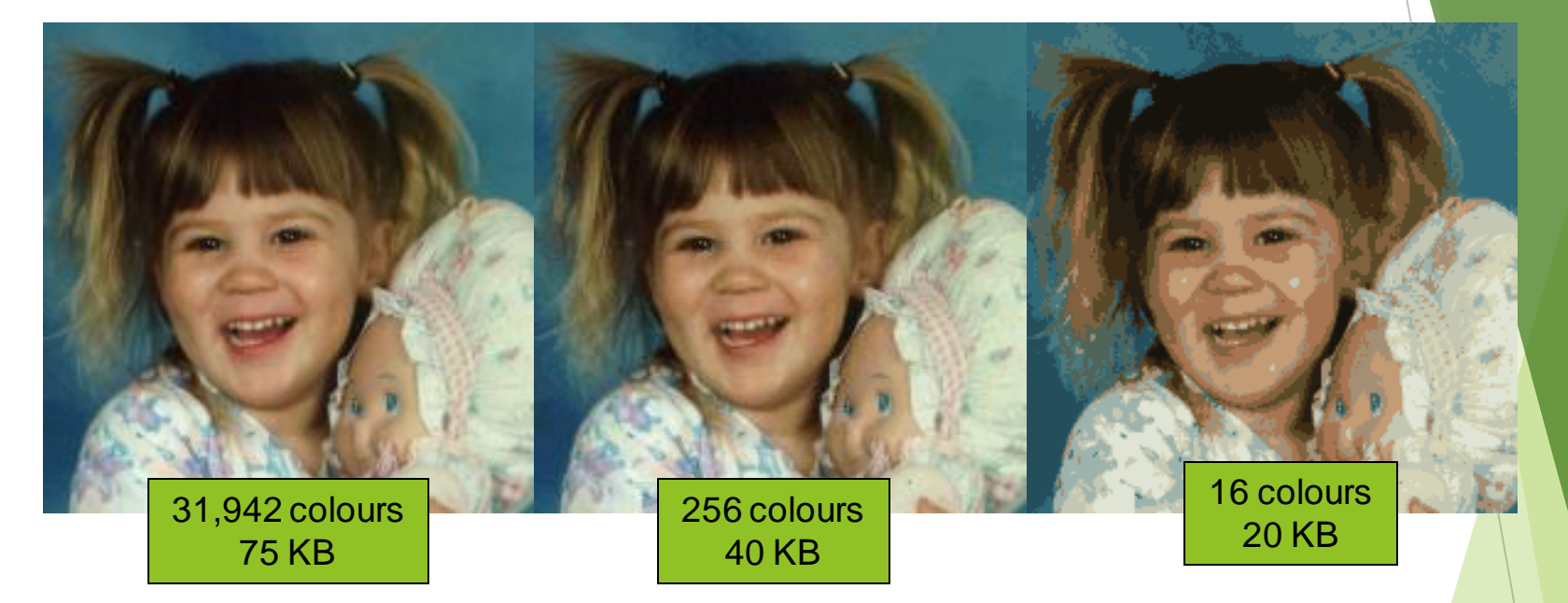

Image is 200 pixels wide, 200 pixels high

= 40,000 pixels

# Compression Algorithms

Graphics Interchange Format (GIF)

- Lossless method
- $\blacktriangleright$  256 colours
- Good for graphics, poor for photos
- Uses an algorithm that was patented

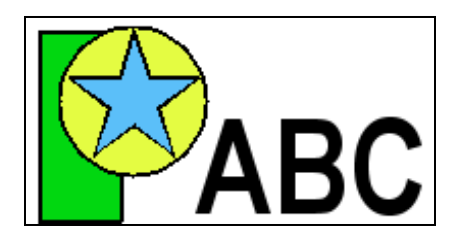

Image Size: 200x100 Original (256 colours): 20KB GIF (256 colours): 3KB

Image Size: 200x200 Original (256 colours): 40KB GIF (256 colours): 32KB

#### http://en.wikipedia.org/wiki/Gif

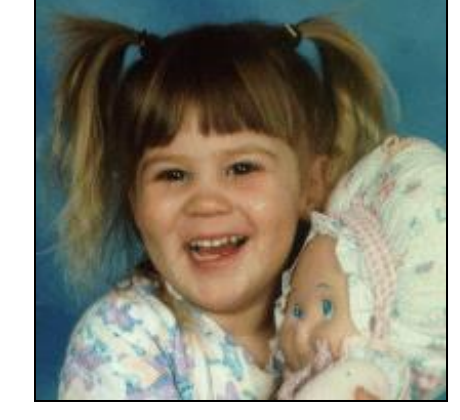

# Compression Algorithms

Portable Network Graphics (PNG)

- Replacement to GIF
- Lossless method
- ▶ 16 million colours (24 bit)
- Good for graphics, poor for photos

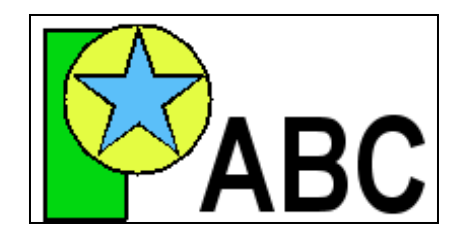

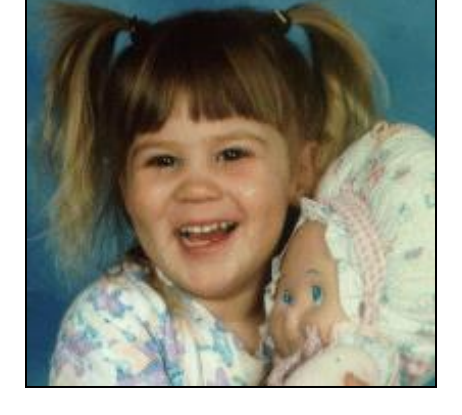

Image Size: 200x100 Original (256 colours): 20KB PNG (16M colours): 4KB

Image Size: 200x200 Original (16M colours): 120KB PNG (16M colours): 68KB

#### http://en.wikipedia.org/wiki/Png

COMPSCI 111/111G - Digital Images 18/01/2020 20

## Compression Algorithms - JPEG

Joint Photographic Experts Group (JPEG)

- Lossy method
- 16 Million colours (24 bit)
- Averages nearby colours
- Different degrees of compression
- Good for photos, poor for graphics

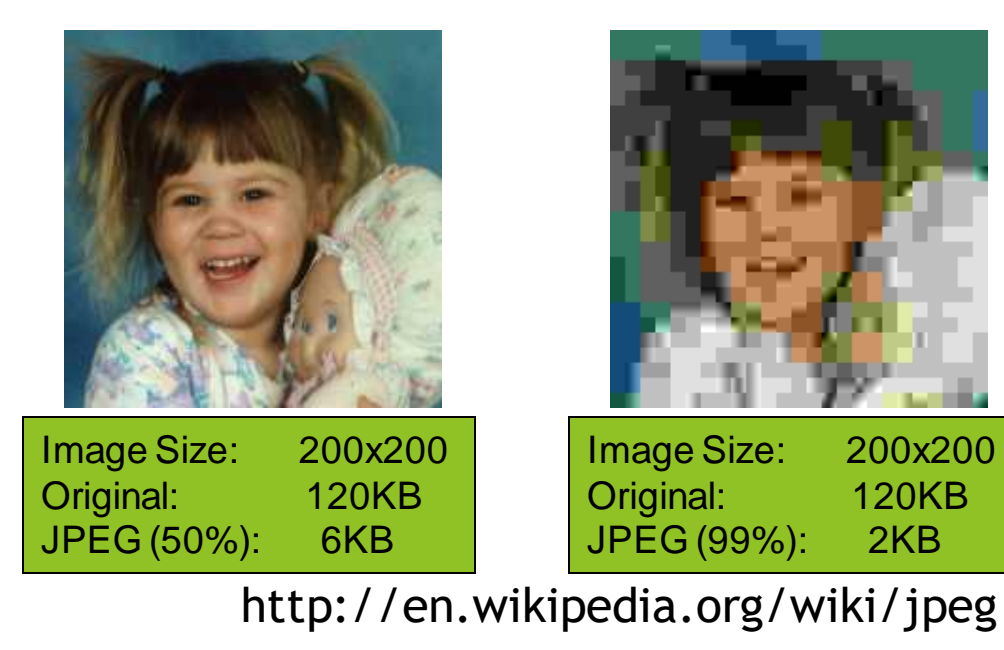

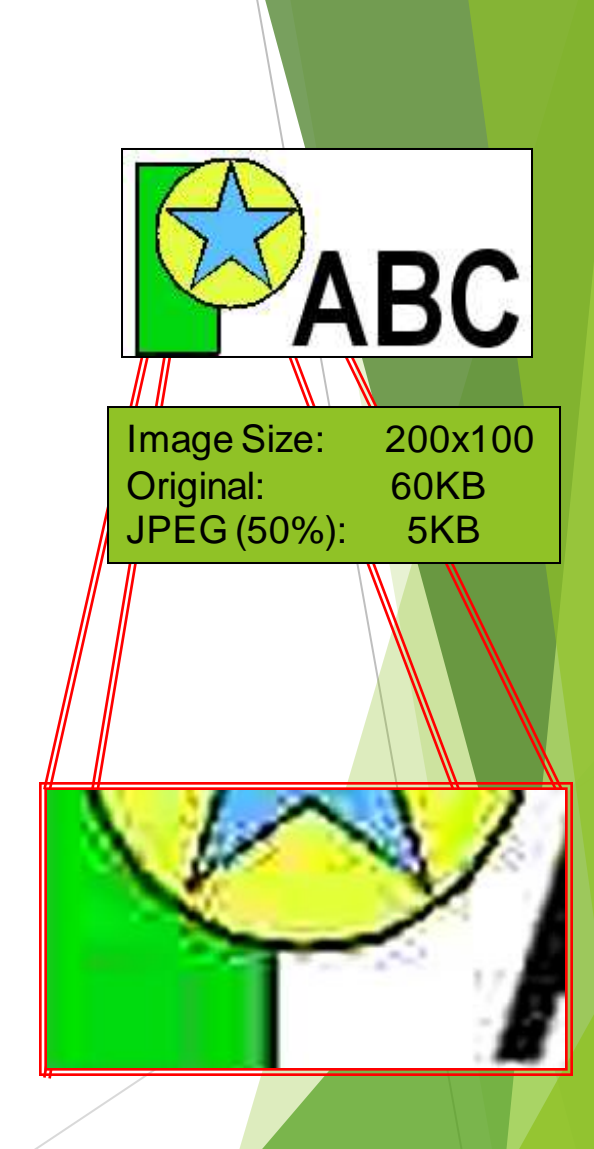

# Vector Graphics

Object-oriented graphics

- Objects created independently
- Defined by mathematical formulae

Advantages

- ▶ Very small memory requirements
- Memory independent of the image size
- Scale to any size without loss of quality

Object Type: Square Height: 100 Width: 100 Position\_X: 354 Position Y: 289 Fill Colour: Light Blue

#### http://en.wikipedia.org/wiki/Vector\_graphics

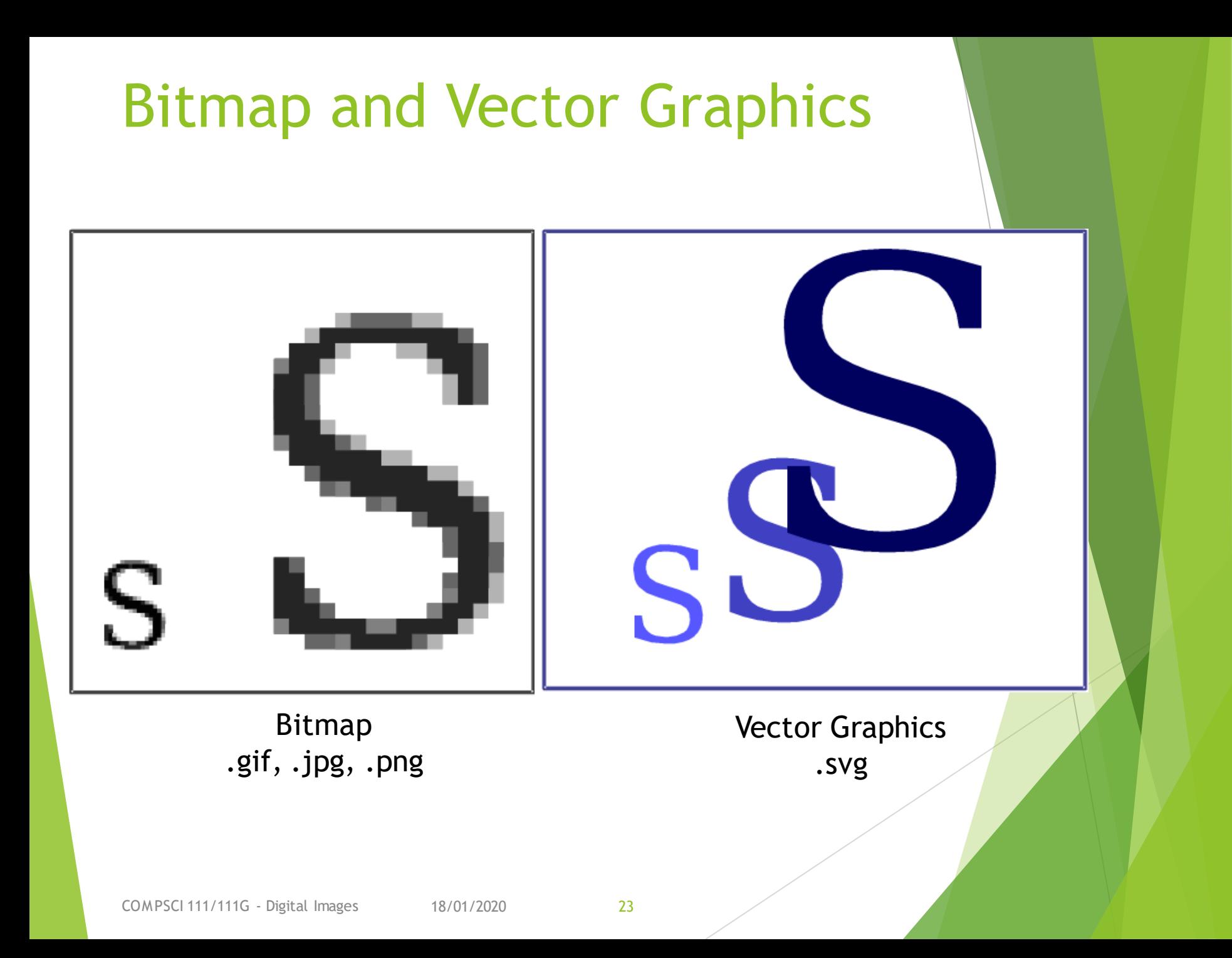

## Scalable Vector Graphics

Format for representing vector graphics images

- ▶ Open standard created by W3C
- $\triangleright$  New, gaining popularity
- ▶ XML, text file similar to HTML

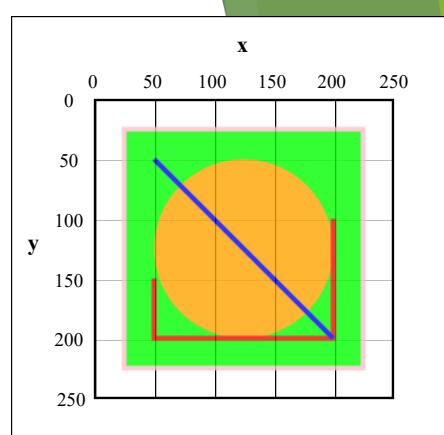

```
1<?xml version="1.0" encoding="UTF-8" standalone="no"?>
2<!DOCTYPE svg PUBLIC "-//W3C//DTD SVG 1.1//EN" "http://www.w3.org/Graphics/SVG/1.1/DTD/svg11.dtd">
3 <svg width="391" height="391" viewBox="-70.5 -70.5 391 391" xmlns="http://www.w3.org/2000/svg" xmlns:xlink="http://www.w3.org/1999/xlink">
4 <defs>
          <pattern id="grid" patternUnits="userSpaceOnUse" width="50" height="50">
 5
                  <rect x="0" y="0" width="50" height="1" fill="#000" opacity="1.0"/>
 6
                  <rect x="0" y="0" width="1" height="50" fill="#000" opacity="1.0"/>
          </pattern>
 8
9 </defs>
10 <rect fill="#fff" stroke="#000" x="-70" y="-70" width="390" height="390"/>
11 <rect fill="url(#grid)" stroke-width="2" stroke="#000" x="0" y="0" width="250" height="250"/>
12 <text x="0" y="0" text-anchor="middle" font-size="16" font-family="Granada,Times New Roman,serif">
13 <tspan x="125" y="-40" font-weight="bold" font-size="1.2em">x</tspan>
14 <tspan x = 0" y = 10">0</tspan>
15 <tspan x="50" y="-10">50</tspan>
16 <tspan x="100" y="-10">100</tspan>
17 <tspan x="150" y="-10">150</tspan>
18 <tspan x="200" y="-10">200</tspan>
19<tspan x="250" y="-10">250</tspan>
20 </text>
21 <text x="0" y="0" text-anchor="middle" font-size="16" font-family="Granada, Times New Roman, serif">
22 <tspan x="-50" y="125" font-weight="bold" font-size="1.2em">y</tspan>
23 <tspan x = 20" y = 0" dy = 6">0</tspan>
24 <tspan x="-20" y="50" dy="6">50</tspan>
25 <tspan x="-20" y="100" dy="6">100</tspan>
26 <tspan x="-20" y="150" dy="6">150</tspan>
27 <tspan x="-20" y="200" dy="6">200</tspan>
28 <tspan x="-20" y="250" dy="6">250</tspan>
29 </text>
30 < q opacity="0.8">
31
          <rect x="25" y="25" width="200" height="200" fill="lime" stroke-width="4" stroke="pink" />
32
          <circle cx="125" cy="125" r="75" fill="orange" />
33
          <polyline points="50,150 50,200 200,200 200,100" stroke="red" stroke-width="4" fill="none" />
          <line x1="50" y1="50" x2="200" y2="200" stroke="blue" stroke-width="4" />
34
35 < |q>http://en.wikipedia.org/wiki/Svg36 < /svg
```
COMPSCI 111/111G - Digital Images 18/01/2020 24

## Summary

Bitmap Images

- Pixel width x pixel height = resolution
- Use numbers to encode colour of each pixel (more colours = more bits per pixel)
- Look jagged when enlarged too much
- Take a lot of memory but can be compressed (e.g. JPG)

#### Vector Images

- Defined by mathematical formulae
- Can be enlarged and still look nice
- Small compared to bitmap images